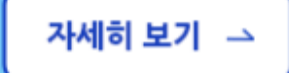

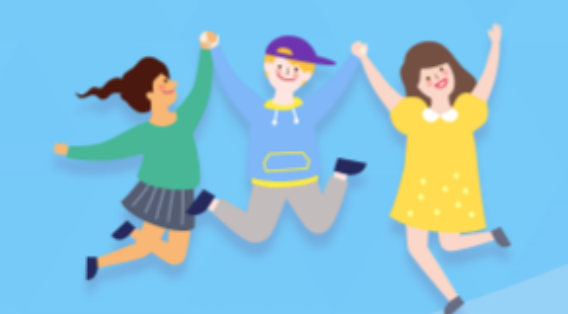

٠

**CO** 

아이돌보미 활동

[지원대상] 연령에 상관없이 신체 건강한 활동 희망자

## 누구나 아이돌보미 지원이 가능합니다.

아이돌봄 사업소개

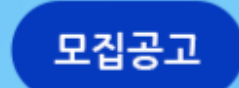

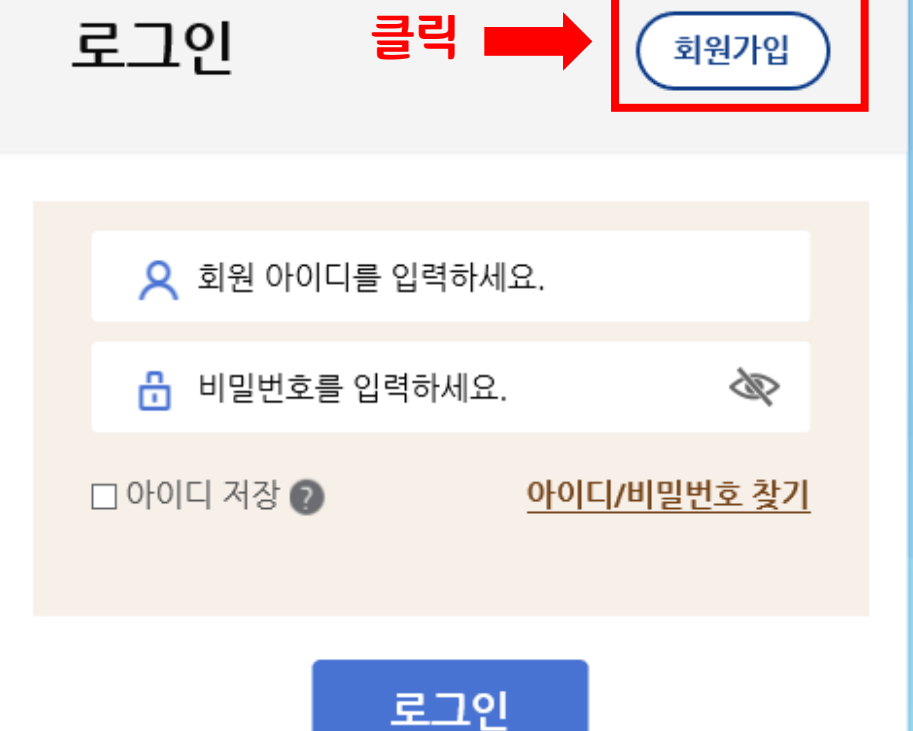

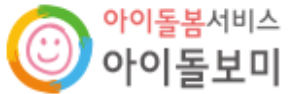

 $-1-$ 

지원 및 양성

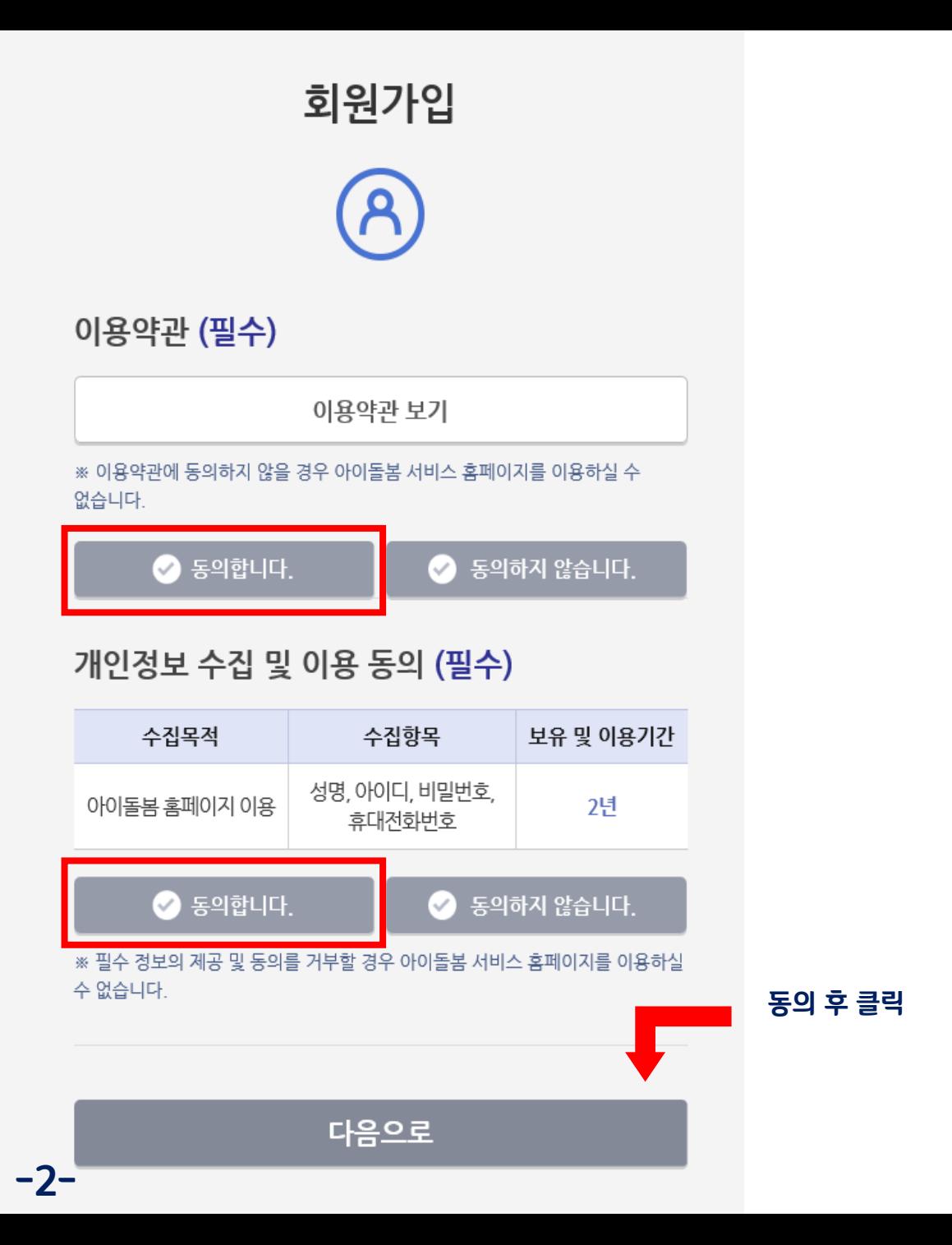

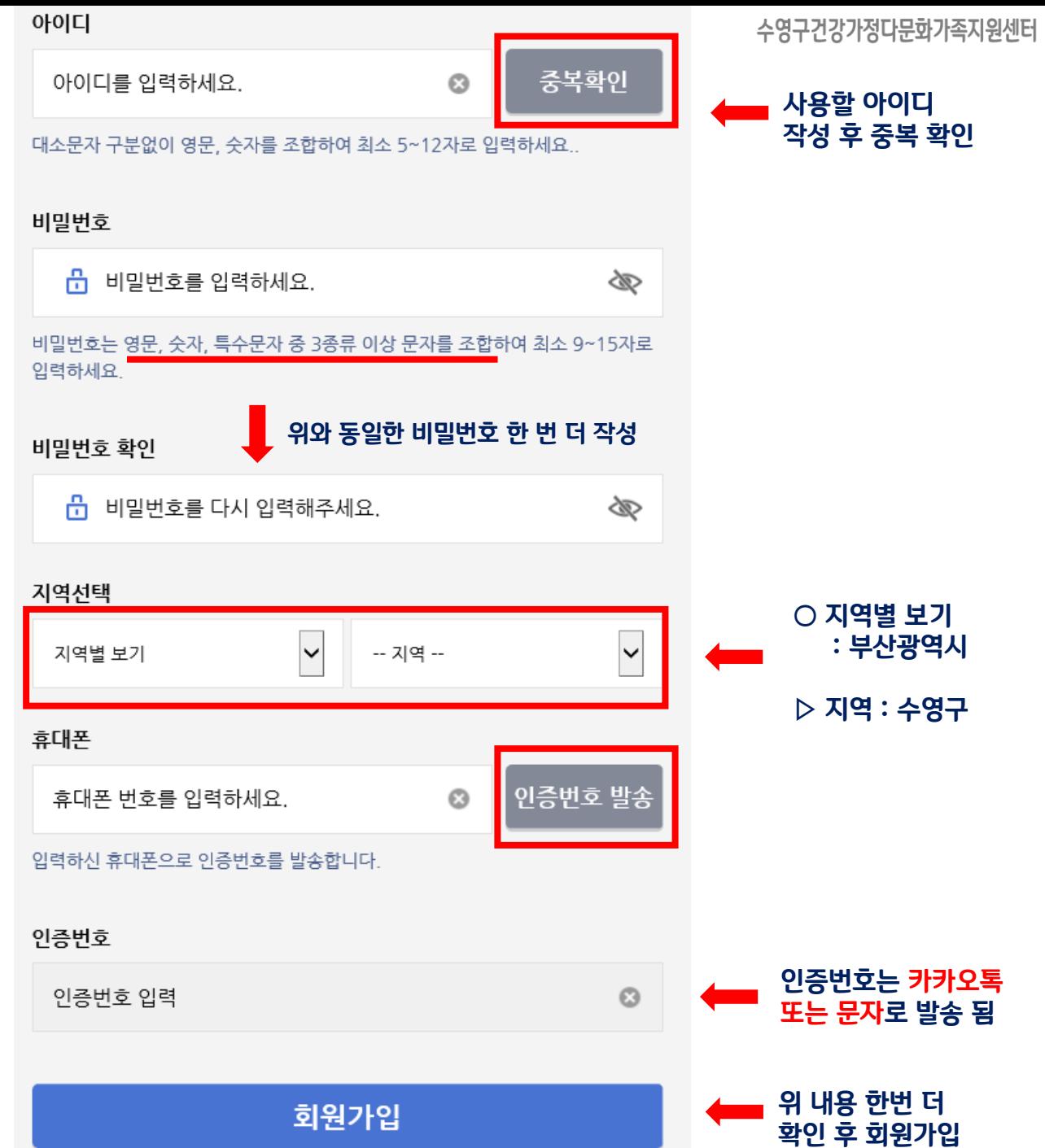

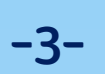

자세히 보기 →

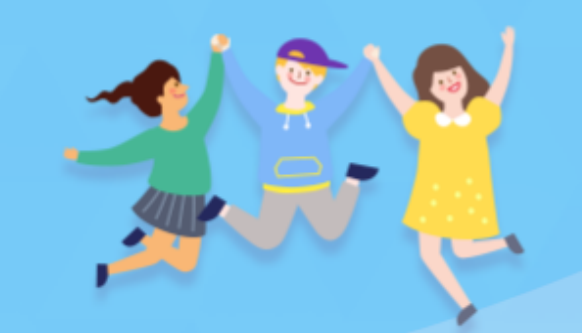

٠

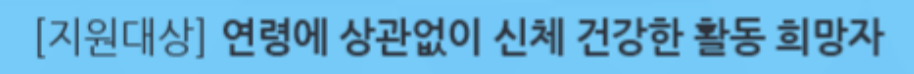

## 누구나 아이돌보미 지원이 가능합니다.

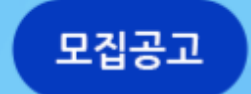

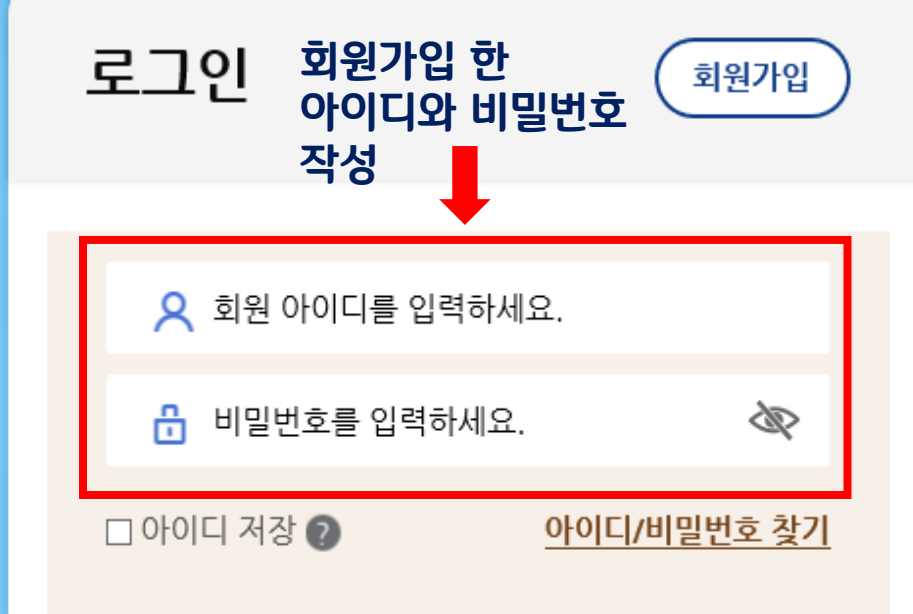

로그인

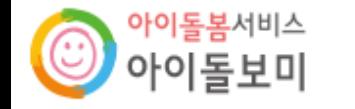

아이돌봄 사업소개 마이페이지 아이돌보미 활동 지원 및 양성 정보마당

수영구건강가정다문화가족지원센터

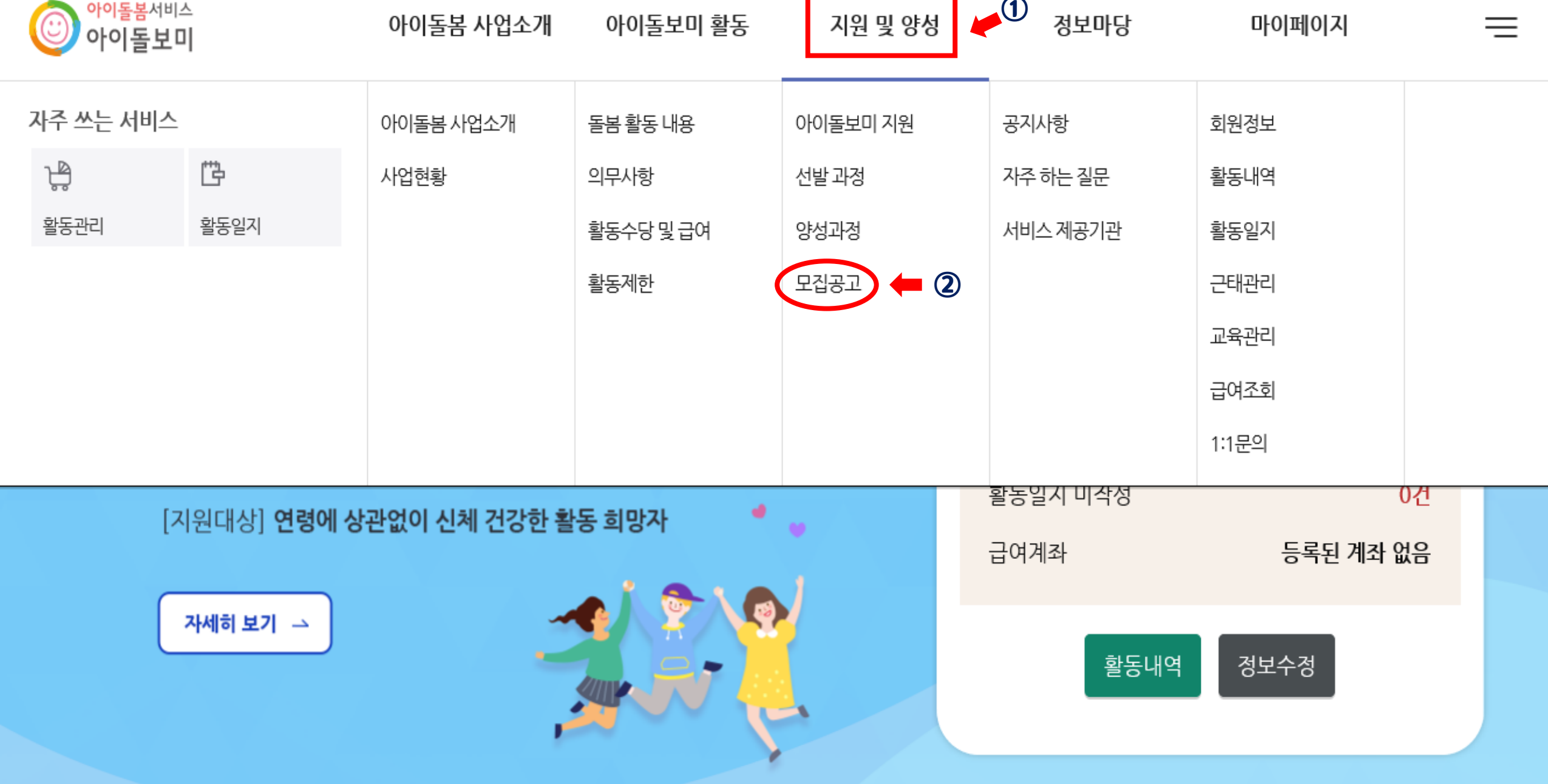

 $-4-$ 

<u> 1989 - Johann Barnett, mars et al. 1989 - Anna ann an t-Anna ann an t-Anna ann an t-Anna ann an t-Anna ann an</u>

수영구건강가정다문화가족지원센터

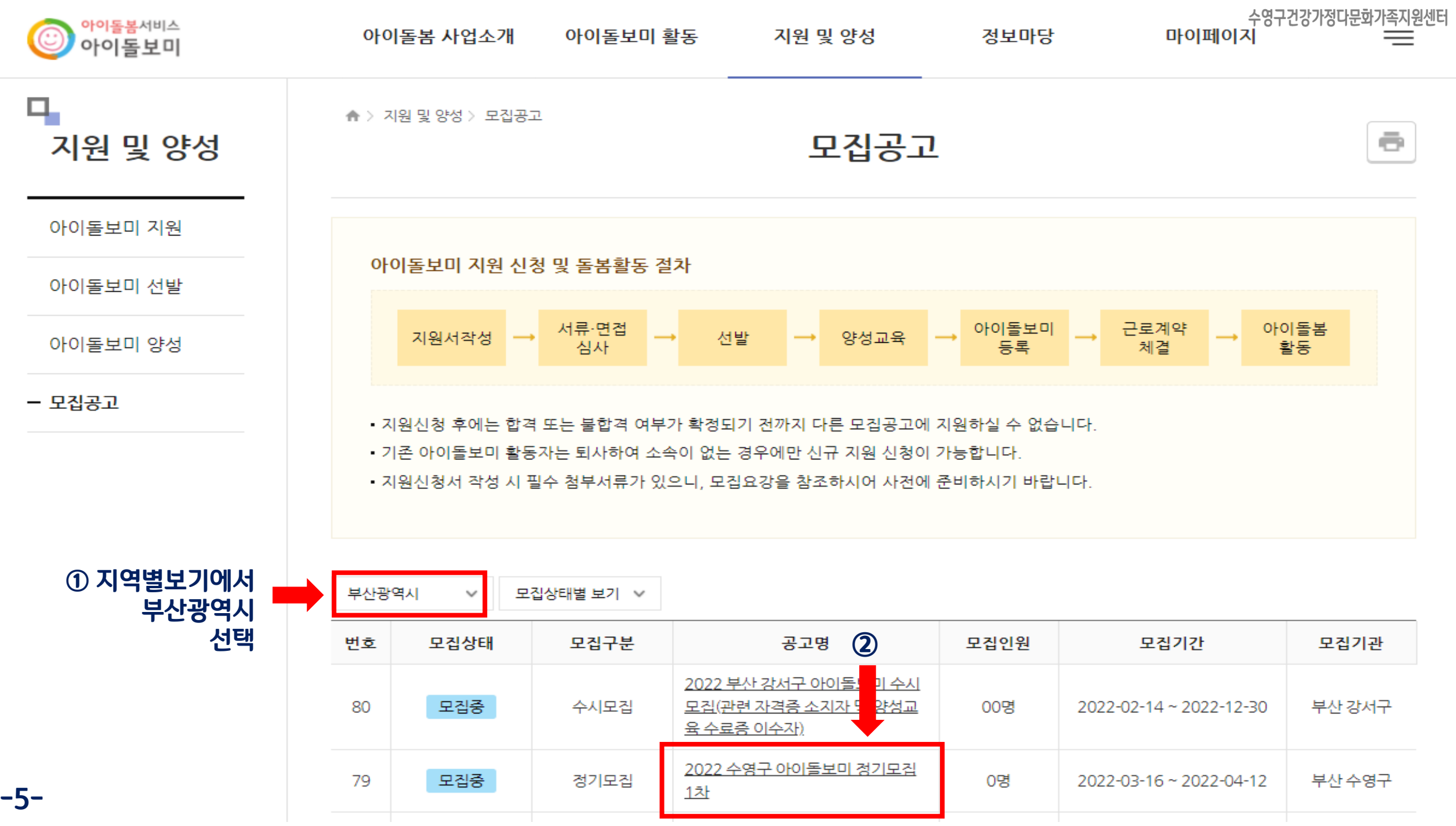

![](_page_5_Picture_0.jpeg)

☎ 기타 문의사항 : 051-758-6187

② 첨부된 채용공고를 꼭 필독하여주시고, 확인하지 않아 발생하는 문제에 대해서는 기관에서 책임지지 않습니다. ③ 2022년 1차 양성교육은 컨텐츠 온라인교육 40시간, Zoom을 통한 실시간 온라인교육 40시간(5/2~13)으로 실시되오니, 온라인으로 교육 수강이 가능하신분만 지원해주시기 바랍니다.

- 필수: 아이돌봄 활동 설문조사(온라인접수자에 한하여 구글폼 개별 문자 발송)

① 지원 시 자기소개란은 꼭 작성해주시기 바랍니다.

0명

★ 필독사항

아이돌보미 활동

2022 수영구 아이돌보미 정기모집 1차

모집중 2022-03-16 ~ 2022-04-12

2022년 1차 아이돌보미 채용공고.pdf

- 선택: 양성교육 감면대상 확인 서류(해당자에 한함)

부산 수영구 건강가정·다문화가족지원센터 (051-758-6187)

- 모집공고

 $-6-$ 

아이돌보미 양성

아이돌보미 선발

아이돌보미 지원

지원 및 양성

ц,

▲ > 지원 및 양성 > 모집공고

기본 정보

공고명

모집기관

모집기간

모집인원

제출서류 (준비서류)

첨부파일

아이돌봄 사업소개

모집공고

정보마당

지원 및 양성

 $\bar{\mathbf{c}}$ 

확인하지 않아 발생하는 문제는 기관에서

채용 공고 필독!!

책임지지 않음

아이돌봄서비스<br><mark>아이돌보미</mark>

목록

 $-7-$ 

## 모집공고

신청서 작성 유의사항

있습니다.

![](_page_6_Figure_2.jpeg)

수영구건강가정다문화갖촑지원센터

최종확인 후 등록

![](_page_6_Picture_52.jpeg)

등록

![](_page_6_Figure_5.jpeg)

취

![](_page_7_Figure_0.jpeg)

기본 정보

공고명

![](_page_7_Figure_1.jpeg)

## 지원 및 양성

아이돌보미 지원

선발 과정

 $-8-$ 

모집공고

수영구건강가정다문화가족지원센터

ē.